## **b**&rntoDev

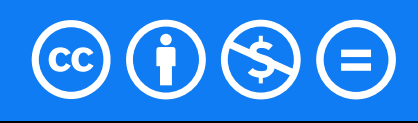

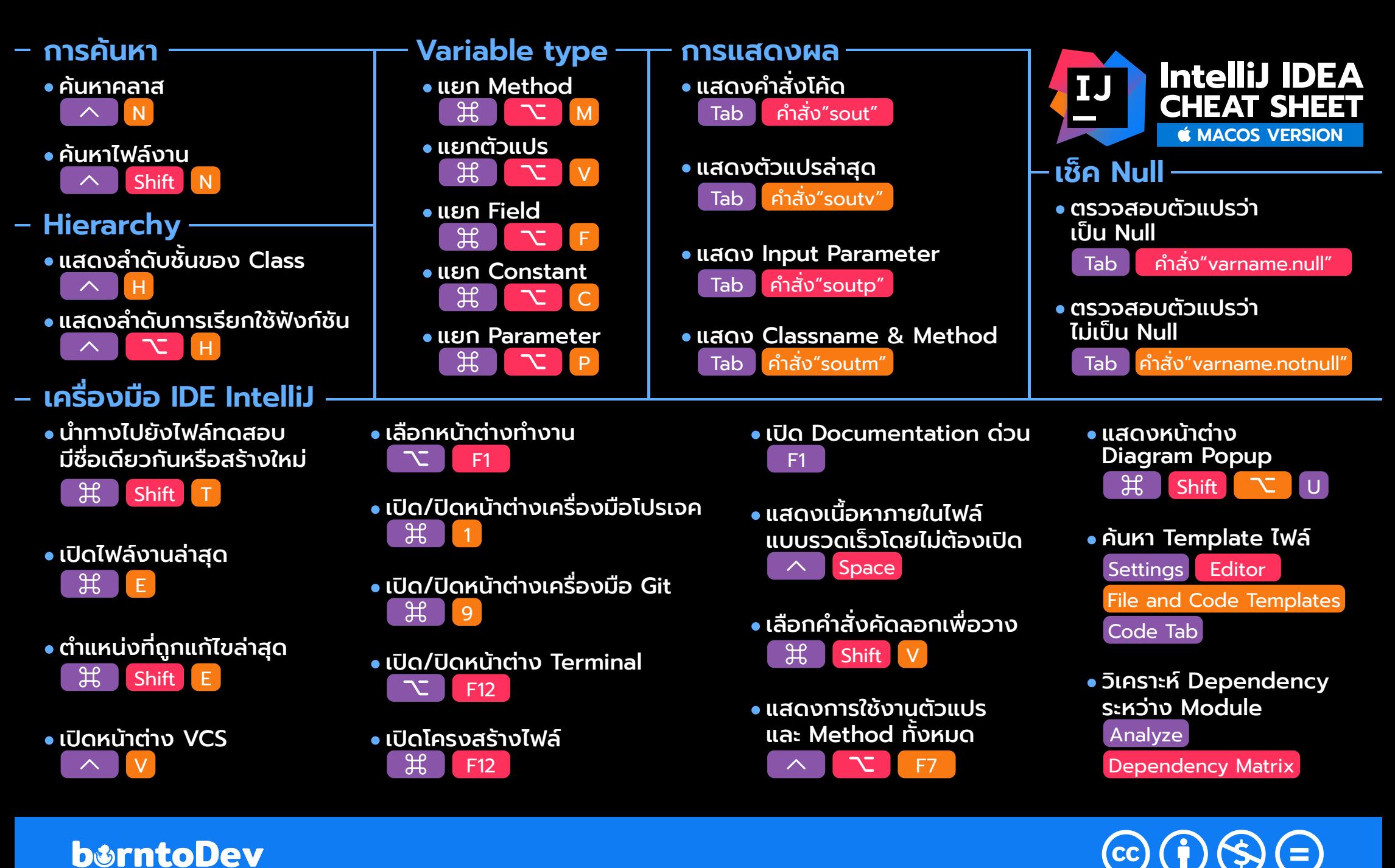